# <<文字处理教程(Word 97)>>

<< (Word 97)>>

- 13 ISBN 9787030066534
- 10 ISBN 7030066537

出版时间:1999-11

出版时间:科学出版社/龙门书局

PDF

http://www.tushu007.com

# <<文字处理教程(Word 97)>>

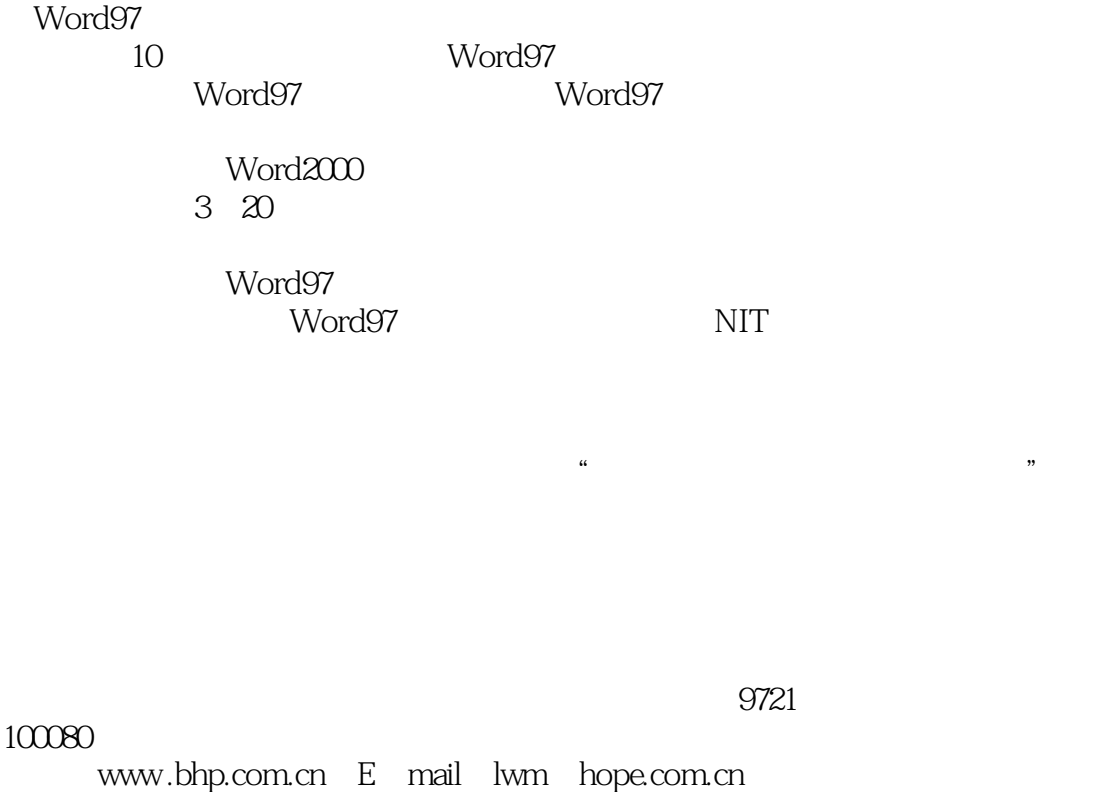

电话:010- 62562329, 62541992, 62637101, 62637102, 000, 000, 000, 02633308 62633309
(62633309
(010-62613322-215
(010-62531267

010 62579874

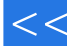

<<文字处理教程(Word 97)>>

Word97 Word97 Word97 Word97

W0rd97

 $\alpha$  and  $\alpha$   $\beta$   $\beta$ 

<<文字处理教程(Word 97)>>

W0rd97

ー<br>体 <sup>の</sup>数

<<文字处理教程(Word 97)>>

<<文字处理教程(Word 97)>>

#### Word97

 $\begin{array}{ccccccccccccccccc} \mu & & & & & & & & \eta & & & & \end{array}$  $\overline{a}$ 

- $\alpha$  and  $\alpha$  are the  $\alpha$  and  $\alpha$  are the  $\alpha$  $\mu$  and  $\mu$  and  $\mu$  and  $\mu$  and  $\mu$  and  $\mu$  and  $\mu$  and  $\mu$  and  $\mu$  and  $\mu$  and  $\mu$  and  $\mu$
- 三、使用"自动套用格式"按钮建立空表格的方法

### and tushu007.com

<<文字处理教程(Word 97)>>

 $\alpha$  and  $\beta$ 二 使用"格式"菜单中的命令为单元格编号

# <<文字处理教程(Word 97)>>

Word Excel Excel

二、如何用"自选图形"功能绘制常用图形

# <<文字处理教程(Word 97)>>

 $\alpha$  and the contract of the contract of the contract of the contract of the contract of the contract of the contract of the contract of the contract of the contract of the contract of the contract of the contract of the  $u = \frac{1}{2}$ 

 $\alpha$  and  $\alpha$   $\beta$   $\beta$ Word2000

NIT

 $\mathsf{A}$  $\overline{B}$ 

Micr0softWord97 Micr0s0ftWord97

NIT

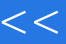

<<文字处理教程(Word 97)>>

本站所提供下载的PDF图书仅提供预览和简介,请支持正版图书。

更多资源请访问:http://www.tushu007.com